# NEW EVIDENCE IN MATERNAL, NEONATAL, CHILD HEALTH

 $\alpha$ 

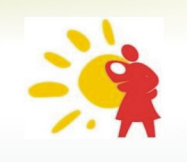

# FAMILY PLANNING IN PAKISTAN

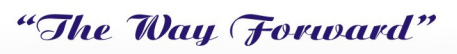

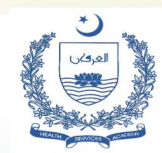

2 Days Conference (1st & 2nd December, 2010)

Health Services Academy, National MNCH Program

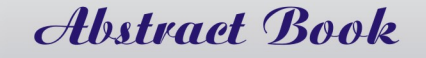

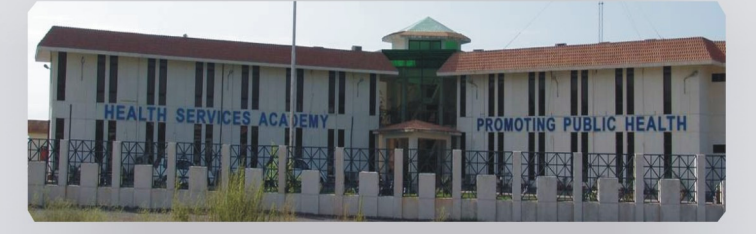

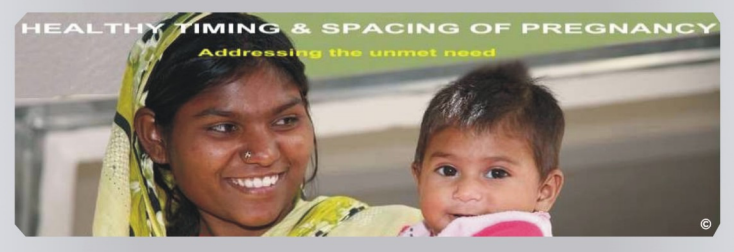

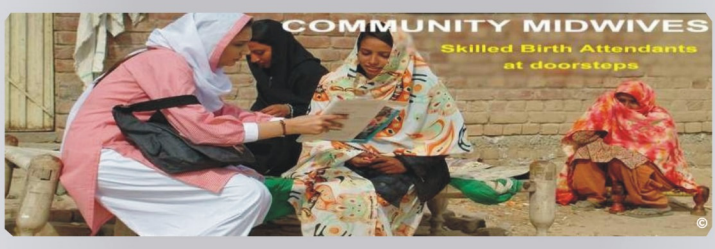

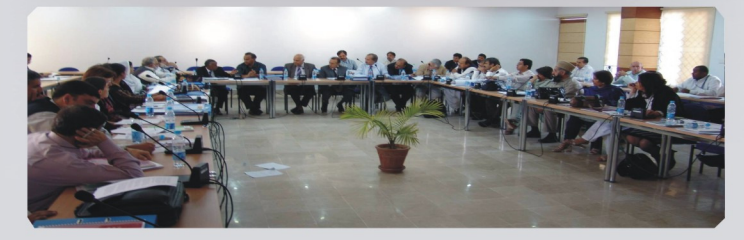

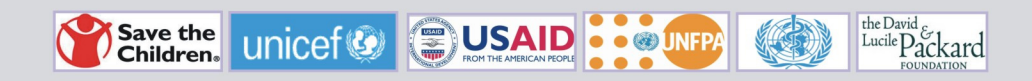

### **Welcome Message**

On behalf of the Health Services Academy, National MNCH Program and the Organizing Committees of the Conference, we warmly welcome you to the conference on 'New Evidences in Maternal, Neonatal, Child Health and Family Planning in Pakistan  $-$  The way Forward'. We are pleased to invite you to take part in the discussions and debates that will take place during this event, aimed at  $-$  among other things – policy directions for improving availability and access to maternal and child health care.

As stated in the Millennium Development Goals, the crucial question that must be considered relates to how health systems can respond to a growing need for action, particularly in reducing child mortality, improving maternal health, combating HIV/AIDS, malaria and other diseases as well as promoting global partnerships for development.

In Pakistan, the culture of following an evidence based approach is yet not fully flourished. The academic research conducted is ultimately restricted to the libraries and not disseminated. This conference is an effort to bring together the researchers to deliberate on evidence created and illustrated, to share the experiences of service provision during complex emergencies and to deliberate on how various evidences produced can be main streamed into the MNCH Program for achieving MDGs  $4 & 5$ .

HSA is laying particular emphasis on pursuit of knowledge and service to the country. We remain committed to play a leading role in expanding access to information and evidence in the field of maternal, newborn and child health by initiating programmes geared towards meeting the needs of the health care market. In this regard, we would like to thank most sincerely the Ministry of health for its continued support. We also acknowledge with gratitude the support provided by partners at every stage of development of the Health Services Academy.

We wish you a very productive and successful two days here at the Conference.

Dr. Assad Hafeez **Executive Director Health Services Academy** 

Dr. Farooq Akhtar NationalProgram Manager National MNCH Program

1

### **Acknowledgements**

I would like to take this opportunity to express our gratitude to the many individuals and organizations that have participated in the preparation and realization of this event. Without their enthusiasm and firm engagement, this Conference would not have been possible. In addition to the members of the Organizing Committees, the institutions under the auspices of which the concept of the Conference was developed, and all of the speakers and chairs that have agreed to be part of the programme, we would like to thank the Health Services Academy's collaborative partners who have actively participated in conceptualizing and organizing this event, including international organizations and, NGOs and civil society representatives.

I sincerely hope that the Academy, its sessions and its venue will provide an excellent opportunity to promote existing and future collaborative projects and to establish new partnerships.

NEW CYIDENCE IN MATERNAL, NEONATAL, CHILD HEALTH & FAMILY PLANNING IN PAKISTAN

# **Conference Organizing Committees**

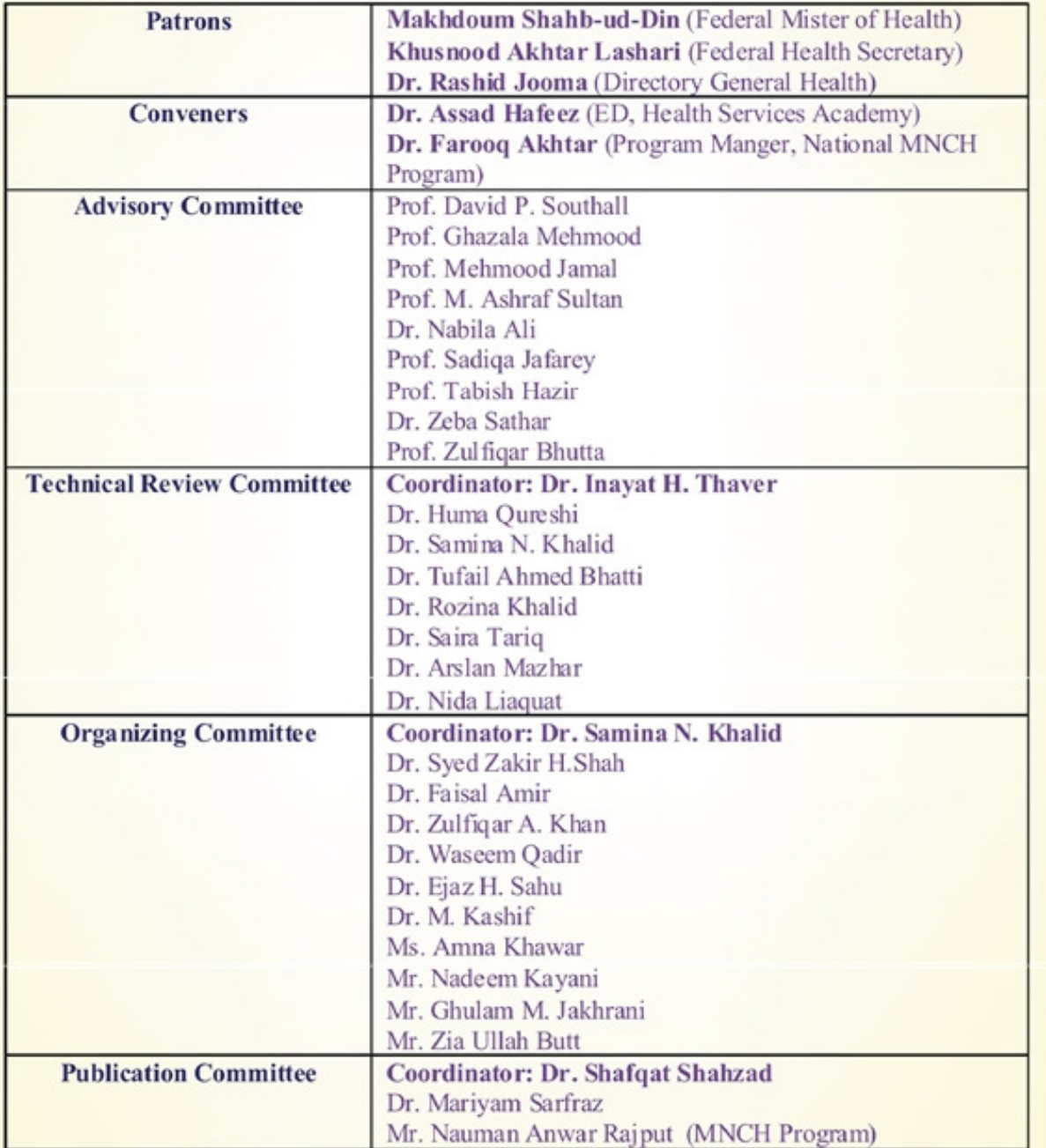

# Conference Day1

### $1<sup>st</sup>$  December 2010

Registration (09:00 - 09:30 AM)

Inaugural (09:30 to 10:30 AM)

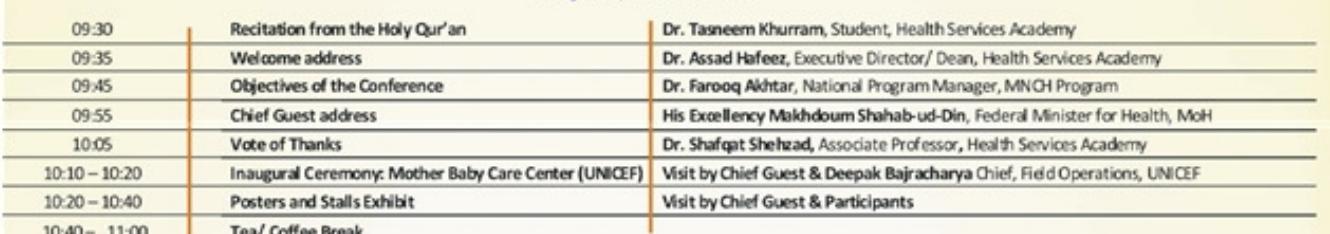

#### **Poster Session**

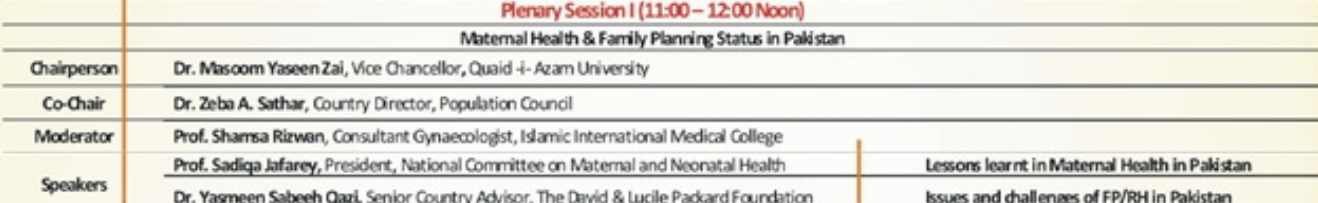

#### Scientific Sessions (12:00 - 1:30 PM)

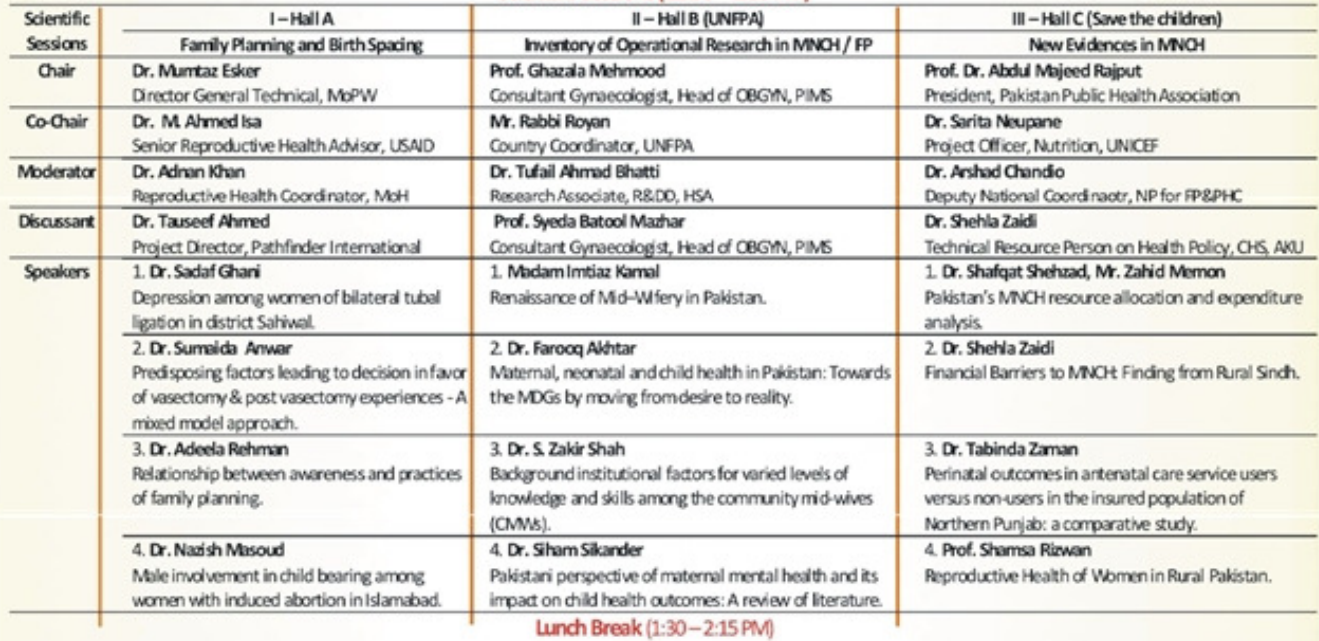

#### Panel Discussions (2:15 to 4:00 PM)

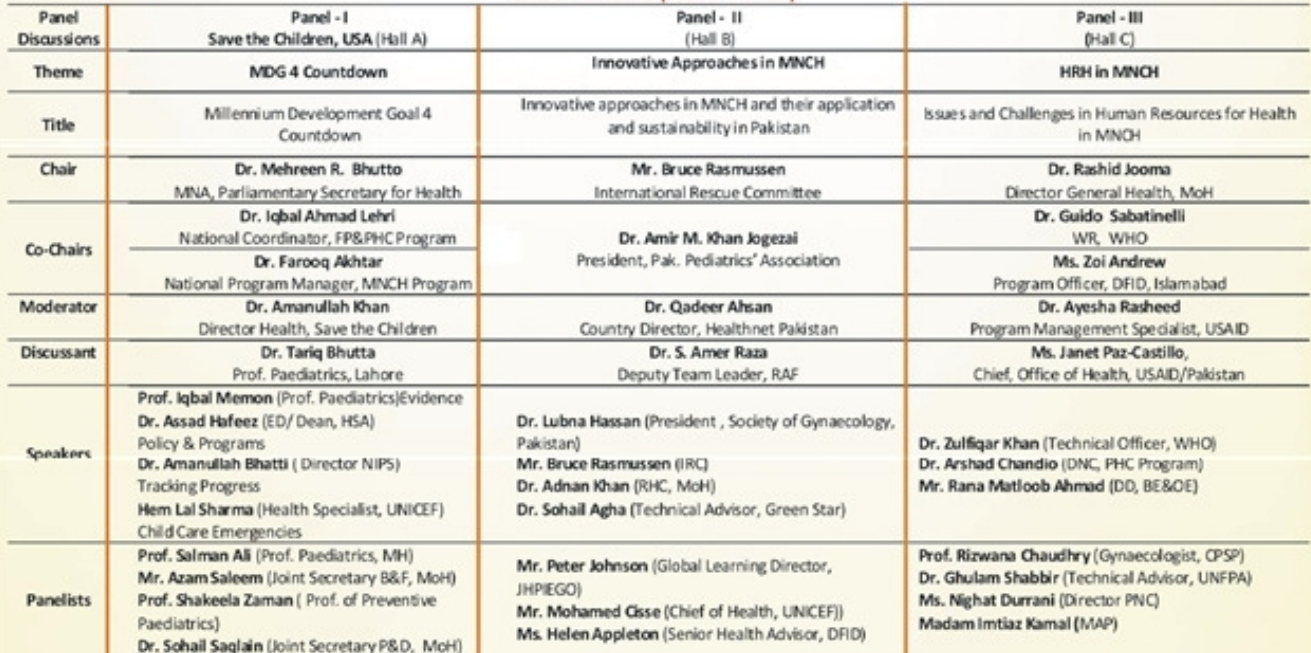

# Conference Day2

 $2<sup>nd</sup>$  December 2010

Plenary Session II (9:30 - 10:30 AM) Neonatal and Child Health

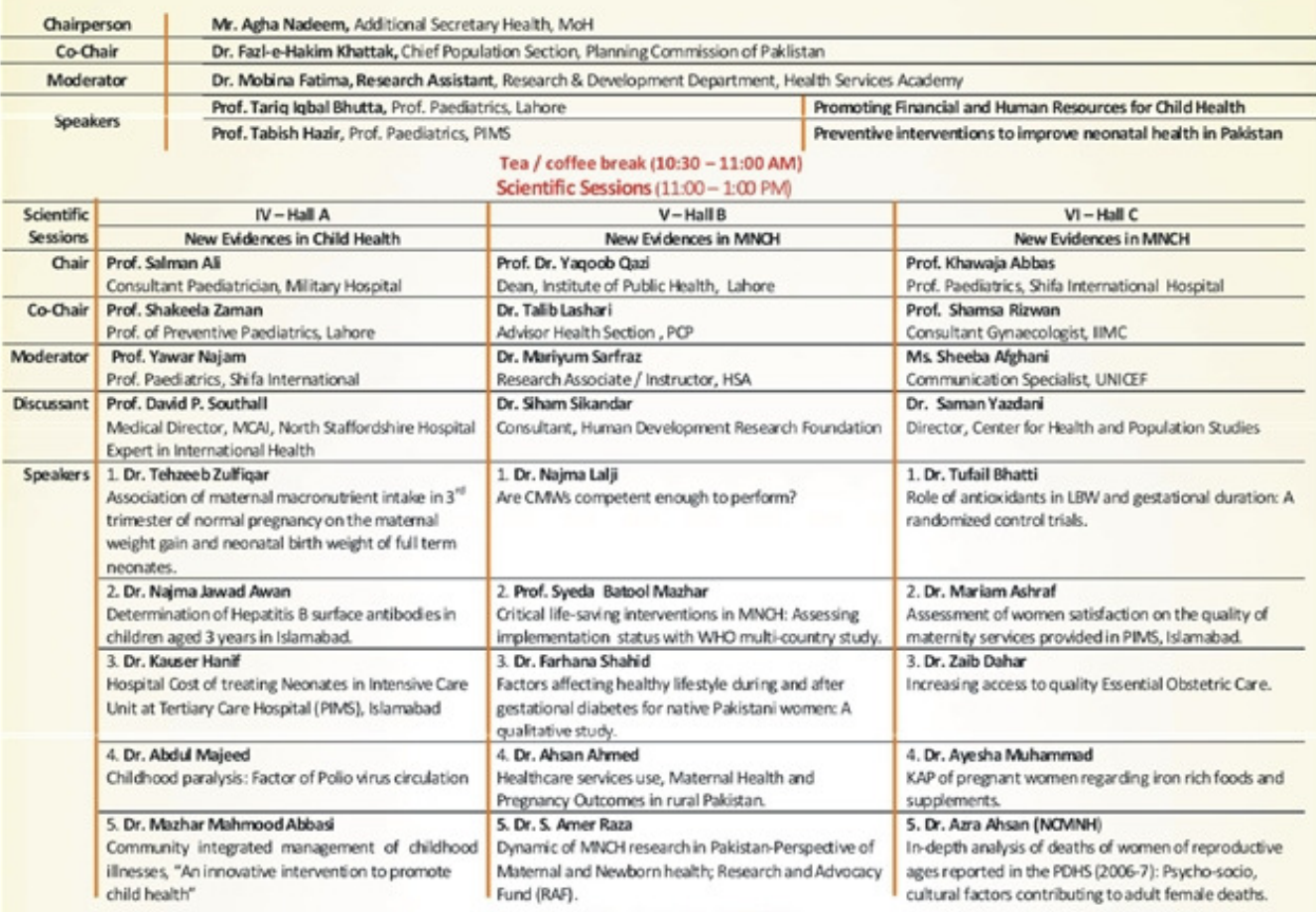

#### Lunch Break (1:00 - 2:00 PM)

#### Panel Discussions (2:00 - 3:30 PM)

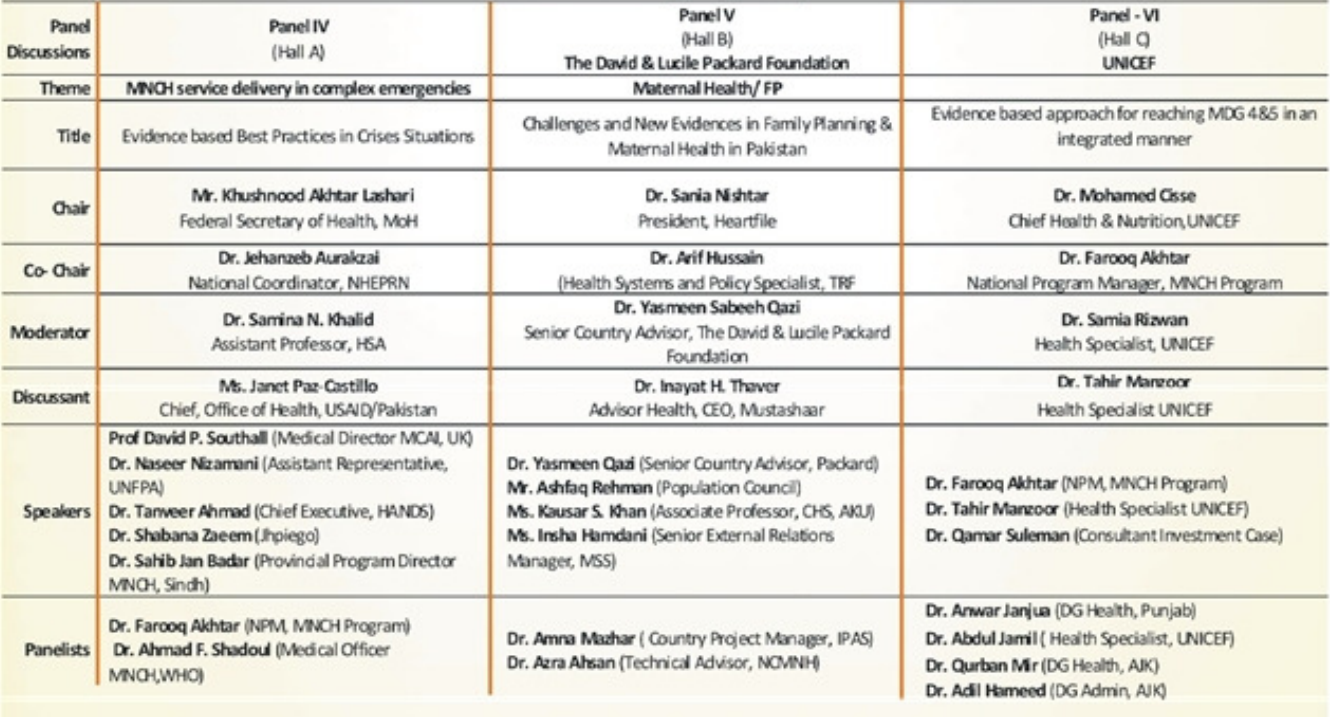

Closing Ceremony of MNCH Conference, Health Services Academy (3:30 - 4:30 PM) Concluding Session "The Way Forward"

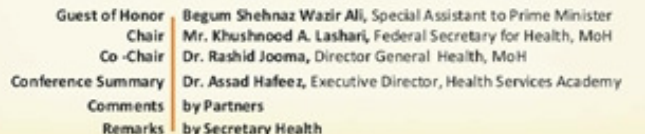

## Maternal Health in Pakistan - Lessons Learnt

#### Prof. Sadiqua Jafarey

Findings of PDHS 2006-07 show that there has been improvement in maternal health status and reduction in maternal mortality. Nevertheless, Pakistan is still lagging behind most countries in South Asia.

To improve the situation, lessons learnt from PDHS as well as programmes and projects related to maternal and neonatal health will be presented.

35% of women receive no antenatal care. Of those who receive only 28% made four or more antenatal visits during their pregnancy.

More than 60% deliveries are attended by unskilled birth attendants. Majority of the deaths of the mothers and neonates occur during labor and first 24 hours of delivery. The Poor in the rural as well as in the urban slums are the hardest hit.

The utilization of services at facility level increases by increasing awareness in the community and simultaneously improving services.

The referral chain from one facility to the other is very weak.

Training of HCPs (all cadres) is not sufficient for providing quality health care and family planning services. CPR has been stagnant at around 30% since the last two decades. FP services are not provided at health outlets. An estimated 890,000 induced abortions occurred in 2002. Every year 200,000 women are treated for unsafely performed abortion.

Socio-cultural factors play a very significant role and should be addressed simultaneously. Education has a very crucial role in improving the health status of the mother and the child. The state of nutrition of both the mothers and neonates is poor. There are serious concerns that it will increase with the current flood situation.

## Depression among women of bi-lateral tubal ligation in District Sahiwal Dr.Sadaf Ghani

The paper determines the proportion and compare the socio-demo-graphic characteristics of women with depression after 2-10 years of bi-lateral tubal ligation.

A structured questionnaire was used to collect information based on Hamilton Depression Scale, population consisted of 268, all married women of reproductive age group having bilateral tubal ligation for more than 2 years.

Mean age at time of ligation was  $32 \pm 3.5$ . 35.8% of the women showed mild to moderate depression with P.O.03. Women expressing regrets at the time of ligation showed depression than women having no regrets P.O.04. 94.4% women did not receive pre-ligation counseling about psychological effects/depression and follow-up was not provided.

Study showed 35.8% women with depression and 64.79% without depression, showing more mild symptoms of depression. Women having longer time duration since Ligation, were depressed than those having short duration since ligation. Preligation counseling was not provided in a large number of women that is 94.4%.

## Predisposing factors leading to decision in favor of vasectomy and post vasectomy experiences" A mixed modal approach

#### Dr. Sumaida Anwar

This mixed model study aimed to improve the health of women of reproductive age by finding out the factors contributed towards vasectomy decision making and post vasectomy experiences in vasectomize males, living in two districts of southern Punjab (Bahawalpur and Rahim-yar-khan) Pakistan. For quantitative part 140 vasectomize males were interviewed. The mean age of sample was 38.7years, 93.6% respondents were satisfied with decision and 92.9% had religious satisfaction. Indepth interviews from 16 couples for qualitative part revealed eight overarching factors contributed towards vasectomy decision making and post vasectomy experiences depended on five factors i-e attitude of service providers, post operative recovery, sexual relationship, and effect on the health of the husband and wife, and overall effect on the family.

## Relationship between awareness and practice of Family **Planning Methods among Women**

#### Dr. Adeela Rehman

The present study intended to investigate the relationship between awareness and practice of family planning methods among women. It was also to explore the level of awareness and practices of family planning methods among women. The study also explored constrain faced by women to practice family planning methods and its acceptance. The research method for the study was quantitative, in which semistructured questionnaire was used to identify the phenomenon. The study was comprised of 120 women respondents who were married and having one children at least. Non probability sampling technique was used to choose the sample. The study was conducted in urban areas of Rawalpindi city. It was hypothesized that there is difference between awareness and practices of family planning methods. The results of the study were obtained by using different statistical test. Findings of the study showed that there was significant difference between awareness and practices of family planning methods among women. The results showed that women had more awareness about family planning methods but small numbers of women were practicing it due to religious obligations, husband disapproval and fear of side effects which supports the hypothesis that there is difference between awareness and practices of family planning methods. Although women lived in urban areas and had access to the information sources, like mass media, access to health facilities etc, but lack of practice of family planning indicated the influence of patriarchal structure of the society which demanded more number of children specially boys as well as some types of religion controversies may also lack its practice among women. It has been recommended that the practice of family planning methods may enhance among women by advocacy of both male and female and to build their capacity to utilize family planning methods for better living standard of both the children and themselves also.

## Male involvement in childbearing among women with induced abortion in Islamabad

Dr. Nazish Masoud

Objectives: To determine the male involvement in decision making towards spacing and limiting childbearing among women with induced abortion and identify preferable method of controlling family size.

Methods: A cross sectional study was conducted and interviews carried out with married women who had induced abortion in Islamabad regarding the sociodemographic features, contraceptive use, husband involvement in decision making and the reasons for abortion.

**Results:** 84% of the women approved of the modern contraceptive methods as the preferable method of Family planning, 12% of women couldn't use any contraception because of husband's disapproval. The decision of abortion was taken by couple together; only 19% of women were forced into doing abortion. The main reason for abortion was the age of last child either to space or limit child bearing.

**Conclusion:** A Couple together decides the fertility preferences and those who have achieved their desired family size do not adopt permanent methods of family planning.

### Are CMWs competent enough to perform?

Najma Lalji, Sarah Dobson, Narjis Rizvi and Fauzia Qureshi

National MNCH Programme and Technical Resource Facility commissioned the study. Methodology included observing 13 CMW joint training facilities and assessing skills of 56 CMWs. Quantitative data was analyzed by SPSS version 15.0. Difficulty was observed in meeting PC-1's CMW selection criteria. Clinical trainers were not designated. Training schedules restricted clinical leaning opportunity; Coordination between schools and clinical facilities was lacking and community rotations unstructured. More than 50% of students had not conducted required number of deliveries, but sat the exam. Poor hostel conditions and lack of resources affected training. CMWs could not apply knowledge to clinical scenarios and were weak in identifying and managing certain early complications. This raises alarms as these frontline workers are responsible for timely referral for such cases. Urgent action is required to make training and examination systems robust and improve coordination to achieve the required level of competency of CMWs.

ERROR: undefined<br>OFFENDING COMMAND: f'~

STACK: